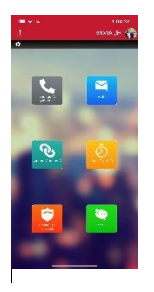

# **CCAC Rave Guardian App**

The Rave Guardian app is a safety feature for the upgraded CCAC Alerts. The app leverages mobile technology to provide new options for contacting the CCAC Security Team. It's available through the [Apple App Store,](https://itunes.apple.com/us/app/rave-guardian/id691246562?mt=8) or [Google Play.](https://play.google.com/store/apps/details?id=com.ravemobilesafety.raveguardian&hl=en)

## Setup your Rave Guardian App in 3 Easy Steps

### **1. Download the app from the [Apple App Store](https://itunes.apple.com/us/app/rave-guardian/id691246562?mt=8) or [Google Play.](https://play.google.com/store/apps/details?id=com.ravemobilesafety.raveguardian&hl=en)**

#### **2. Launch the app to set up your account.**

**Note:** The first time you launch the app, you may be asked to allow "location services" and "send notifications." The app relies heavily on these features, so we encourage you to enable them.

- Enter your mobile phone number and tap **Continue**.
- The app sends you a verification code via text. Enter the code and tap **Continue**. Note that you must agree to the terms and conditions in this step.
- Enter your College email address (do not use any aliases you have created), and tap **Continue**.
- The app sends another verification code to your College email address. Enter the code in the app and tap **Continue.**
- Select your campus and tap **Save**.
- The app will ask you to confirm your CCAC identity. Tap **yes** if it is correct. Swipe through the brief tutorial to display the main Rave Guardian screen.

### **3. You're now ready to begin using the Rave Guardian app.**

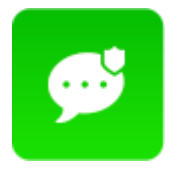

Confidential Tip Submission

**Prevent dangerous situations.** With two-way discreet and confidential tips, User-initiated texting increases engagement and reports of suspicious behavior, unsafe conditions, crimes, and other hazards.

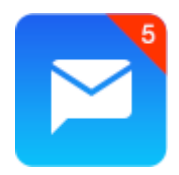

Geo-Targeted Push Notifications

**Increased alert precision.** Geo-targeted push notifications allow you to target certain locations with specific alerts, even when users don't have cell signals.

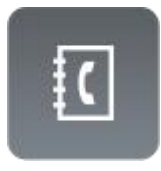

Call Directory

**Easy-to-find assistance.** Enable users to easily find help and resources through a call directory of essential numbers.

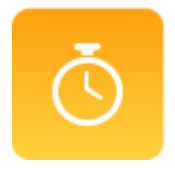

Safety Timer

**Users never walk alone.** The Safety Timer subsidizes the security department as a virtual escort and adds an extra layer of safety no matter where you are located.

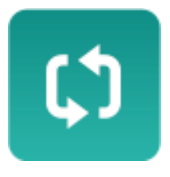

Content Directory

**On-the-go resources.** Emergency procedures and other vital resources shared for your safety.

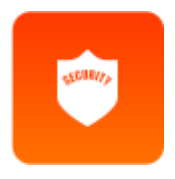

Emergency Call Button

**Help is on the way.** With a push of a button, you can directly connect to the security department. However, in critical emergency situations, contact 911 follow by the security department.